「PDFフォーム」をダウンロードすると、下記(図1)のフォームが表示されます。

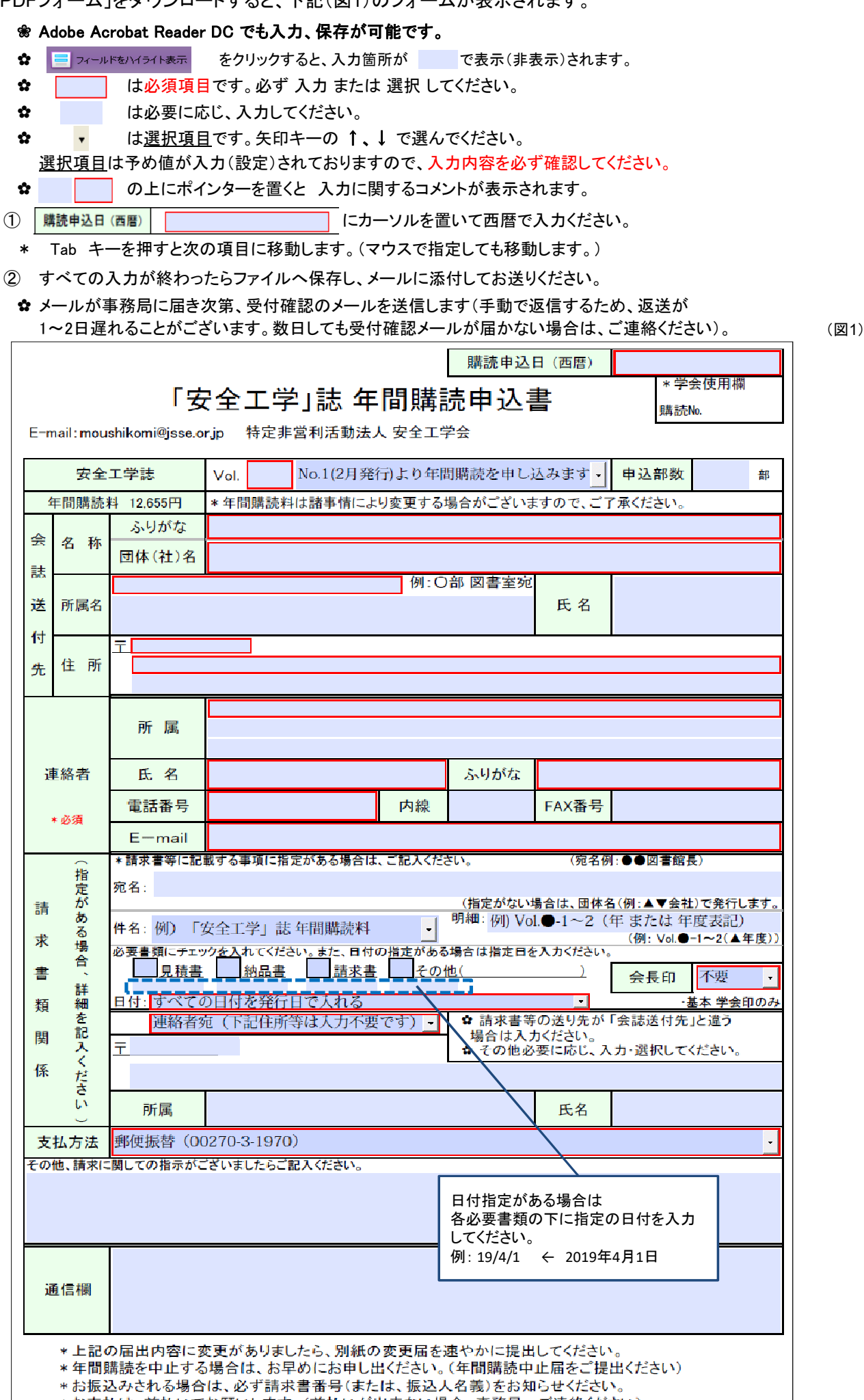

\*お支払は、前払いでお願いします。(前払いが出来ない場合、事務局へご連絡ください)